#### Operating Systems 04. Processes

Paul Krzyzanowski

Rutgers University

Spring 2015

## Key concepts from last week

#### Boot Loader

- Multi-stage boot loader
- Old Intel PC architecture (*still used!*)
	- BIOS
	- Master Boot Record located at block 0
	- Volume Boot Record
	- OS Loader
- Current PC architecture (2005+)
	- UEFI knows how to read one or more file systems
	- Loads OS loader from a boot partition
- Embedded systems (e.g., ARM-based devices)
	- Custom boot firmware on the processor chip

# Operating System vs. Kernel

- Kernel
	- "nucleus" of the OS; main component
	- Provides abstraction layer to underlying hardware
	- Manages system resources (CPU, file systems, memory, network)
	- Enforces policies
- Rest of the OS
	- Utility software, windowing system, print spoolers, etc.
- Kernel mode vs. user mode execution
	- Flag in the CPU
	- Kernel mode = can execute privileged instructions

#### Mode switch

- Transition from user to kernel mode (and back)
- Includes a change in flow
	- Cannot just execute user's instructions in kernel mode!
	- Well-defined addresses set up at initialization
- Change mode via:
	- Hardware interrupt
	- Software trap (or syscall)
	- Violations (exceptions): illegal instruction or memory reference

#### Context Switch

• Mode switch + change executing process

## Timer interrupts

- Crucial for:
	- Preempting a running process to give someone else a chance (force a context switch)
		- Including ability to kill the process
	- Giving the OS a chance to poll hardware
	- OS bookkeeping

## Timer interrupts

- Windows
	- Typically 64 or 100 interrupts per second
	- Apps can raise this to 1024 interrupts per second
- Linux
	- Interrupts from Programmable Interval Timer (PIT) or HPET (High Precision Event Timer) and from a local APIC timer (one per CPU) – all at the same rate
	- Interrupt frequency varies per kernel and configuration
		- Linux 2.4: 100 Hz
		- Linux 2.6.0 2.6.13: 1000 Hz
		- Linux 2.6.14+ : 250 Hz
		- Linux 2.6.18 and beyond: aperiodic tickless kernel
			- PIT not used for periodic interrupts; just APIC timer interrupts
			- Kernel determines when the next interrupt should take place

#### Processes

#### **Process**

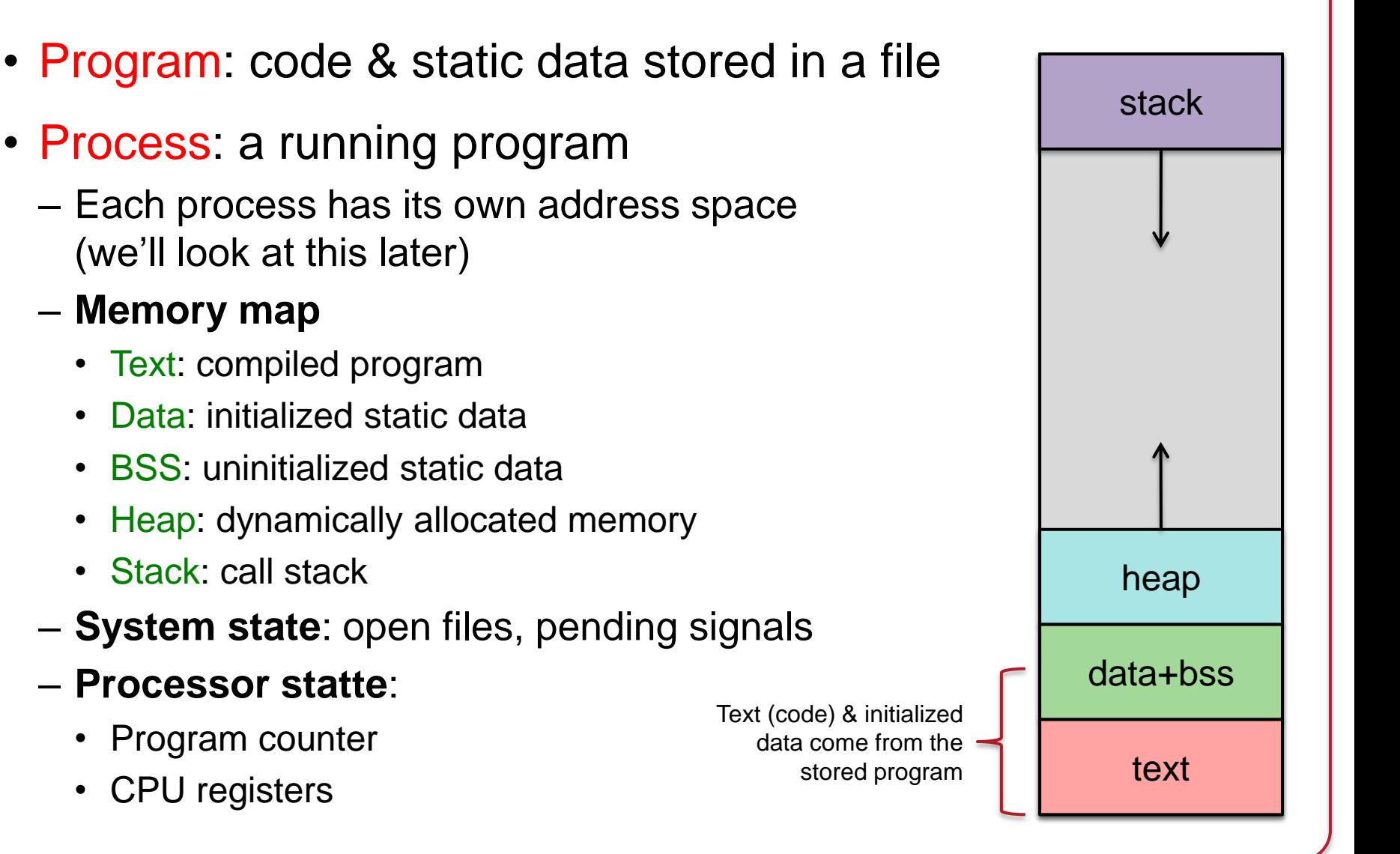

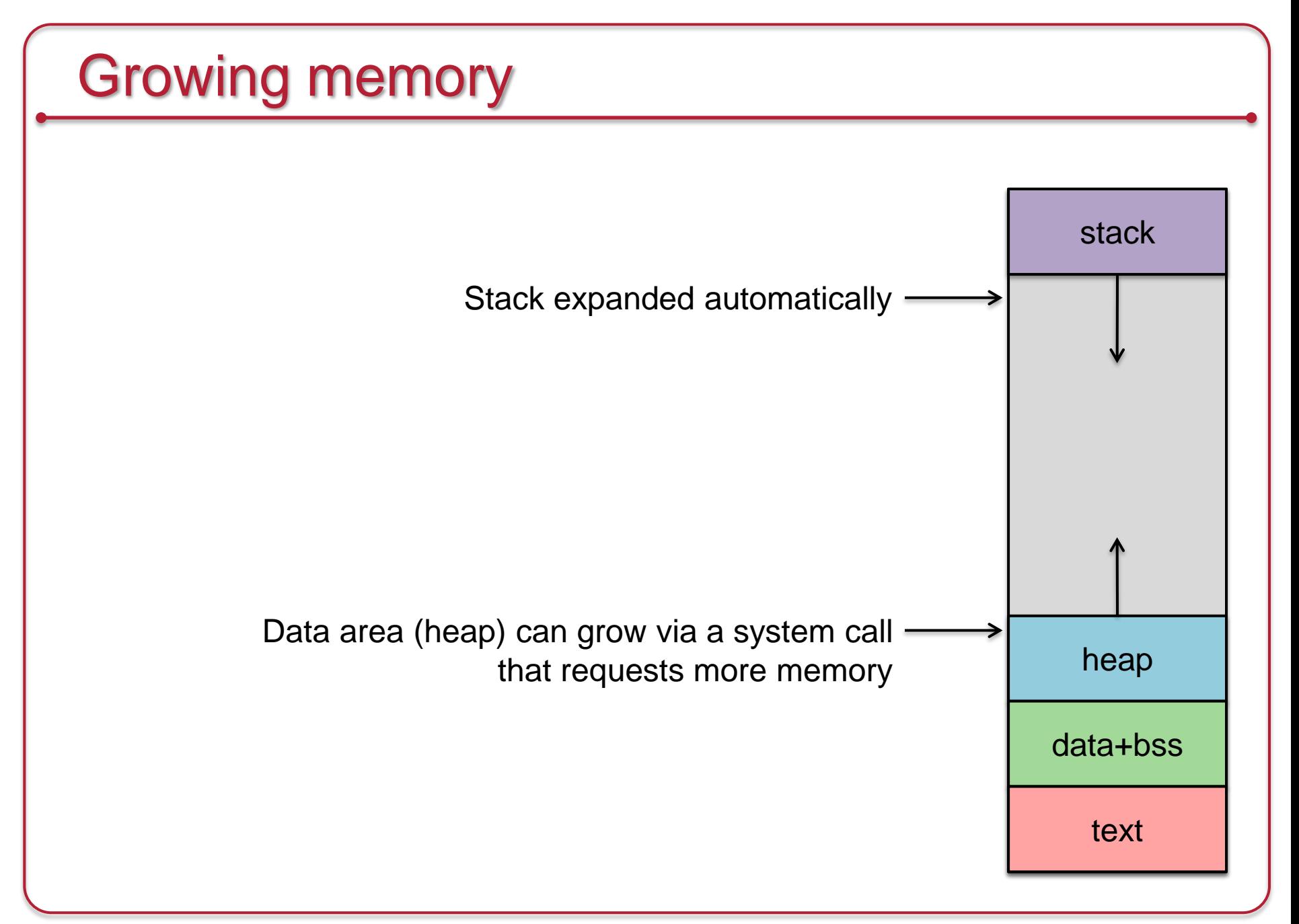

#### **Contexts**

- Entering the kernel
	- Hardware interrupts
		- Asynchronous events (I/O, clock, etc.)
		- *Do not* relate to the context of the current process [**kernel context**]
	- Violations
		- Are related to the context of the current process [**process context**]
		- Examples: illegal memory access, divide by zero, illegal instruction
	- Software initiated traps (software interrupts)
		- System call from the current process [**process context**]
- *The view of memory does not change on a trap*
	- *The currently executing process' address space is active on a trap*
- Saving state
	- Kernel stack switched in upon entering kernel mode
	- Kernel must save machine state before servicing event
		- Registers, flags (program status word), program counter, …

## Processes in a Multitasking Environment

- Multiple concurrent processes
	- Each process has a unique identifier: Process ID (PID)
- Asynchronous events (interrupts) may occur
	- The OS will have to take care of them
- Processes may request operations that take a long time
	- They have nothing to do now but wait
- Goal: always have *some* process running
	- Context saving/switching
		- Processes may be suspended and resumed
		- Need to save all state about a process so we can restore it

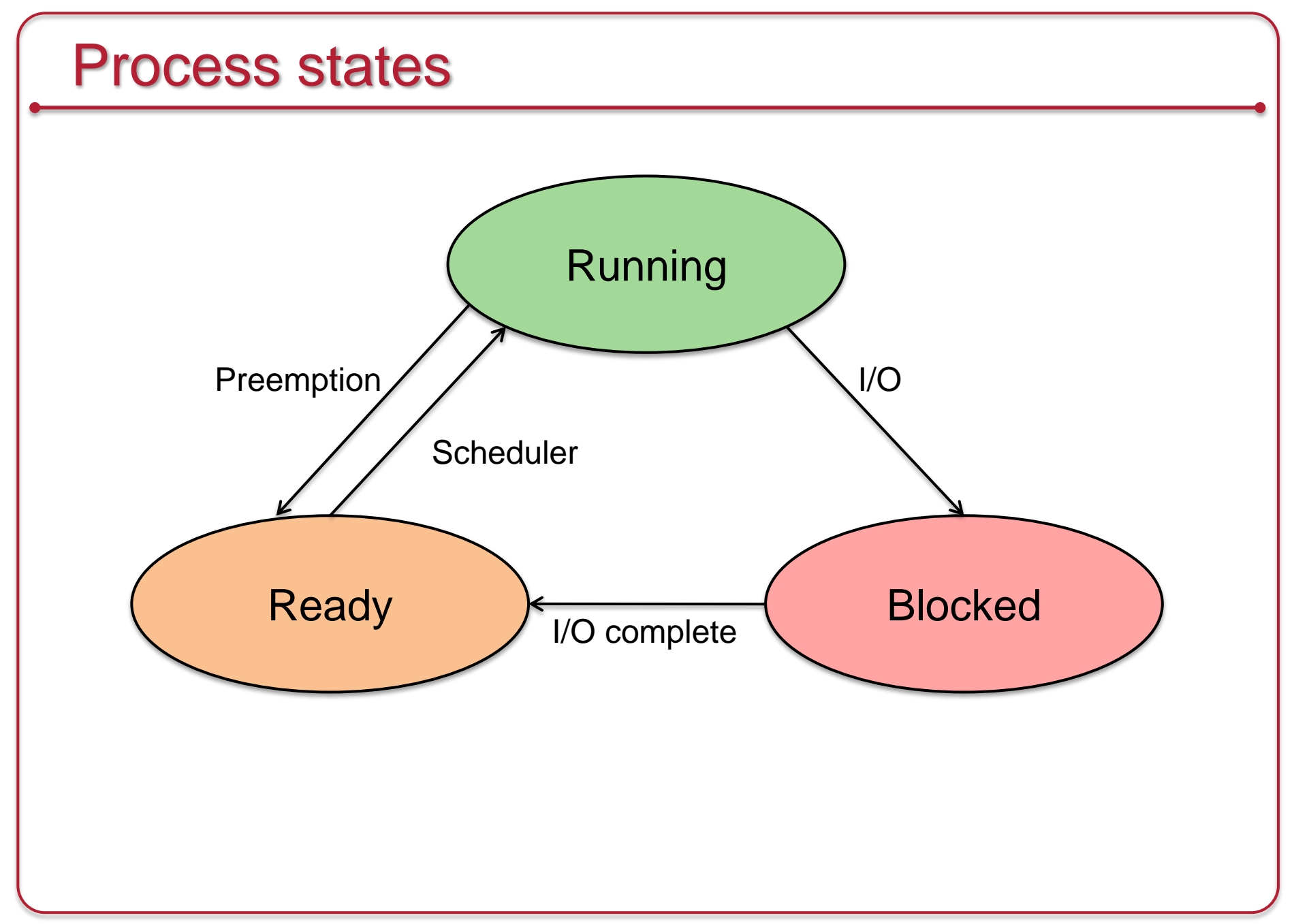

## Keeping track of processes

- Process list stores a Process Control Block (PCB) per process
- A Process Control Block contains:
	- Process ID
	- Machine state (registers, program counter, stack pointer)
	- Parent & list of children
	- Process state (ready, running, blocked)
	- Memory map
	- Open file descriptors
	- Owner (user ID) determine access & signaling privileges
	- Event descriptor if the process is blocked
	- Signals that have not yet been handled
	- Policy items: Scheduling parameters, memory limits
	- Timers for accounting (time & resource utilization)
	- (Process group)

## System calls

#### **Entry Trap to system call handler**

- Save CPU state
- Verify parameters are in a valid address
- Copy them to kernel address space
- Call the function that implements the system call
	- If the function cannot be satisfied immediately then
		- Put process on a *blocked* list
		- *Context switch* to let another *ready* process run

#### **Return from system call or interrupt**

- Check for signals to the process
	- Call the appropriate handler if signal is not ignored
- Check if another process should run
	- Context switch to let the other process run
	- Put our process on a *ready* list
- Calculate time spent in the call for profiling/accounting
- Restore user process state
- Return from interrupt

#### Processes in Linux

- The OS creates one task on startup: *init*: the parent of all tasks *launchd:* replacement for *init* on Mac OS X and FreeBSD
- Process state stored in struct task struct
	- Defined in linux/sched.h
- Stored as a circular, doubly linked list

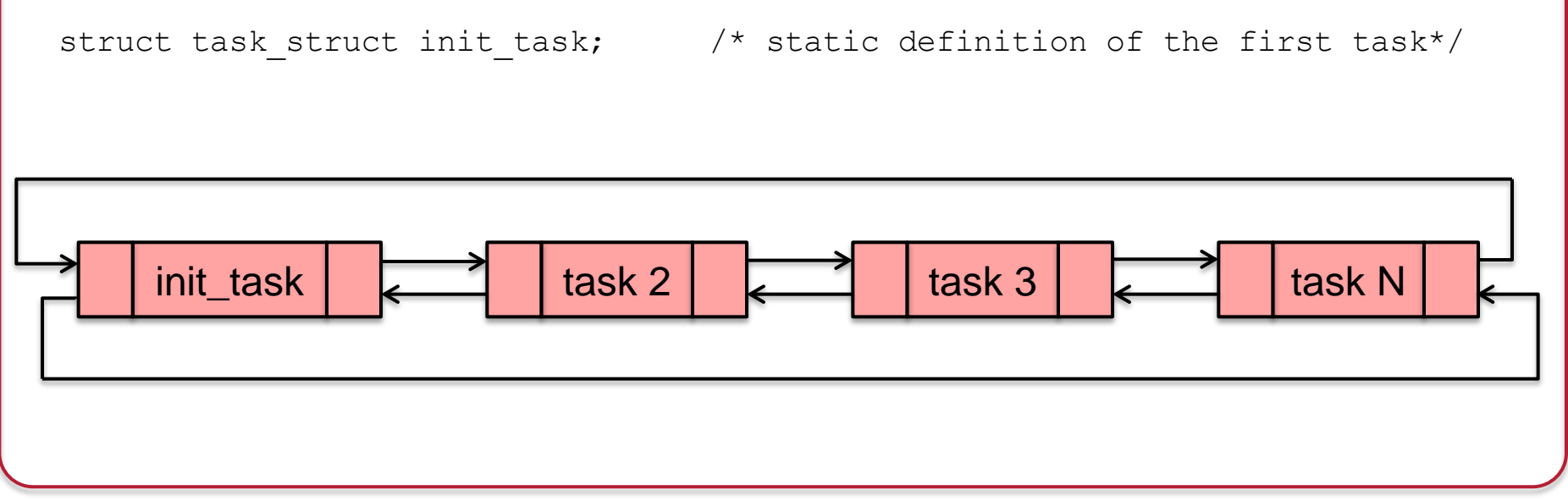

## Processes in Linux

```
Iterating through processes
```

```
for (p = \text{sinit task}; ((p = \text{next task}(p)) != \text{sinit task}; )/* whatever */
}
```
The current process on the current CPU is obtained from the macro current

```
current->state = TASK_STOPPED;
```
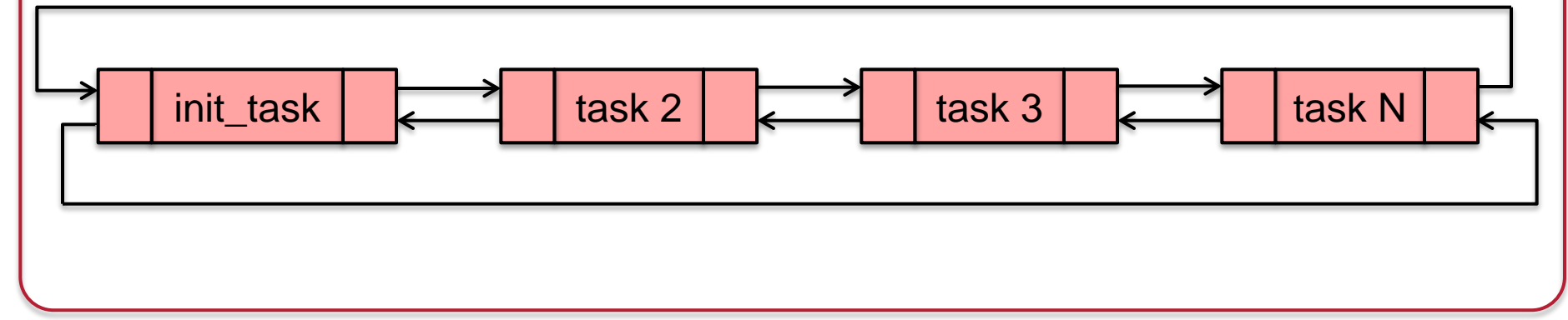

{

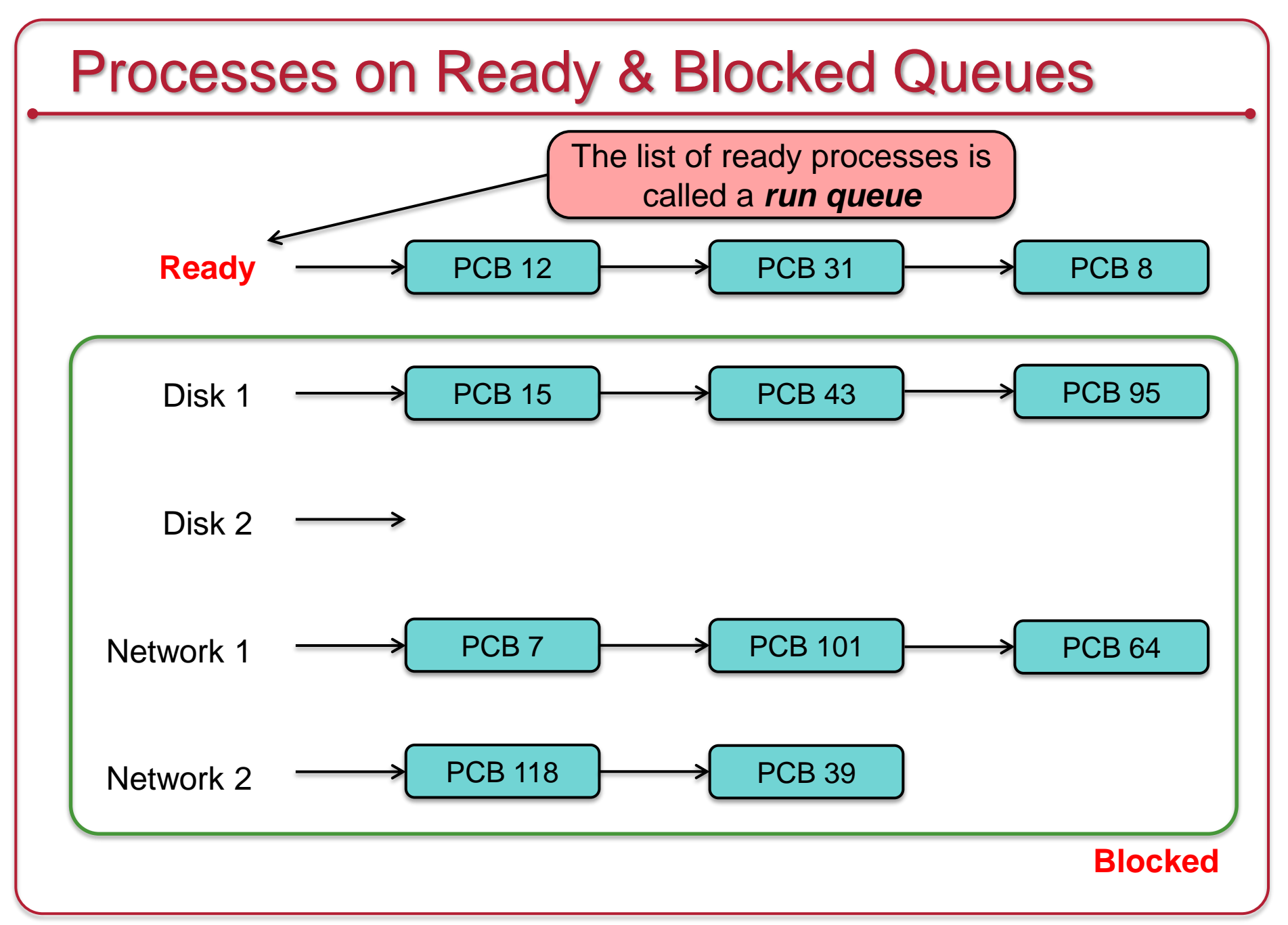

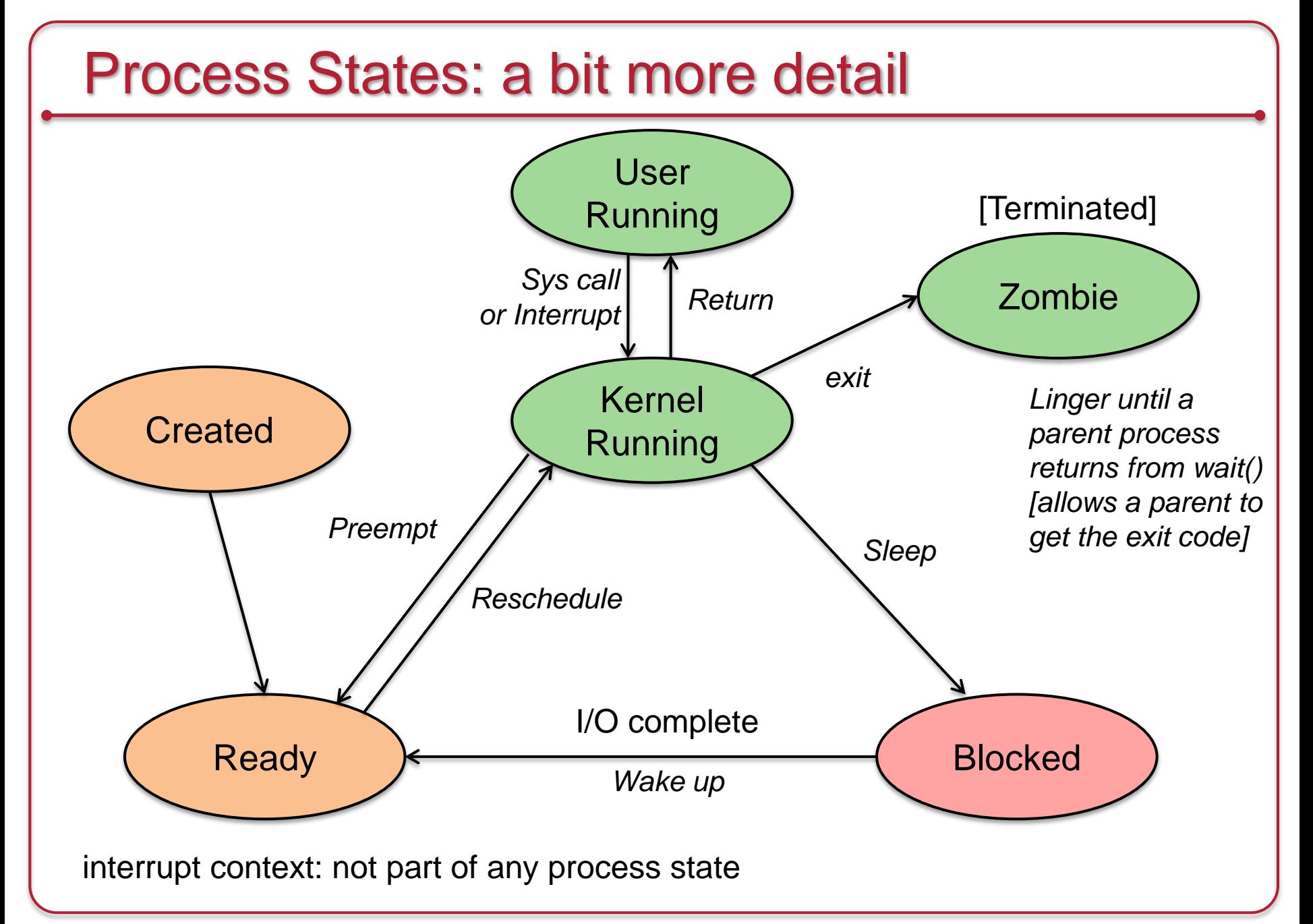

## Creating a process under POSIX

#### *fork* system call

- Clones a process into two processes
	- New context is created: duplicate of parent process
- *fork* returns 0 to the child and the process ID to the parent
	- Both processes execute at the point of the return from the *fork*

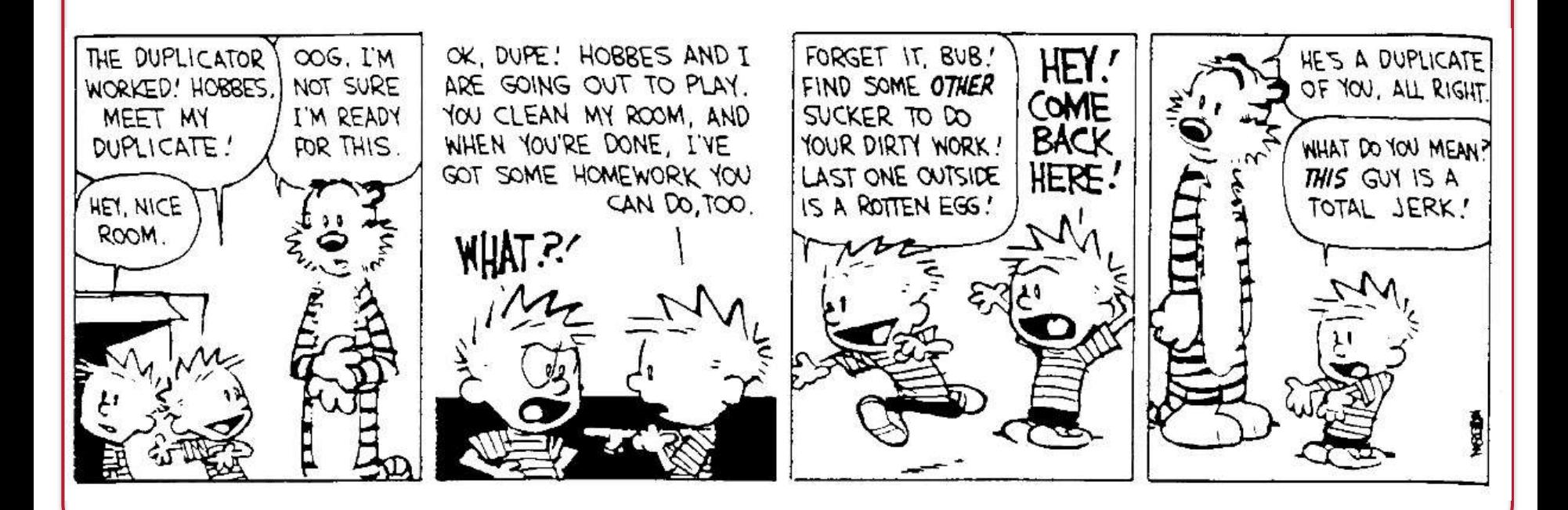

## What happens in *fork*?

- Check for available resources
- Allocate a new PCB
- Assign a unique PID
- Check process limits for user
- Set child state to "created"
- Copy data from parent PCB slot to child
- Increment counts on current directory & open files
- Copy parent context in memory (or set *copy on write*)
- Set child state to "ready to run"
- Wait for the scheduler to run the process

### Fork Example

```
#include <stdio.h>
main(int argc, char **argv) {
   int pid;
   switch (pid=fork()) {
   case 0: printf ("I'm the child\n");
       break;
   default:
       printf("I'm the parent of %d\n", pid);
      break;
   case -1:
      perror("fork");
   }
}
```
## Running other programs

execve: replace the current process image with a new one

- *See also execl, execle, execlp, execvp, execvP* (these are just variation wrappers that take different parameters)
- New program inherits:
	- Processes group ID
	- Open files
	- Access groups
	- Working directory
	- Root directory
	- Resource usages & limits
	- Timers
	- File mode mask
	- Signal mask

#### Exec Example

```
Execute the command: \log_{10} 1s -al /
```

```
#include <unistd.h>
main(int argc, char **argv) {
    char *av[] = { "ls", "-al", "/", 0 };
    execvp("ls", av);
   perror("ls failed to run!");
    ext(1);}
                                         The perror and exit functions 
                                         run ONLY if execvp failed –
                                         otherwise the new program 
                                         overlays the current process
```
#### Fork & exec combined

- UNIX runs new programs via *fork* followed by *exec*
	- Step 1. Clone
	- Step 2. Replace
- Windows approach
	- *CreateProcess* system call to create a new child process
	- Specify the executable file and parameters
	- Identify startup properties (windows size, input/output handles)
	- Specify directory, environment, and whether open files are inherited

#### Fork & exec combined

- UNIX creates processes via *fork* followed by *exec*
	- Step 1. Clone
	- Step 2. Replace

#### BOOL WINAPI **CreateProcess** (

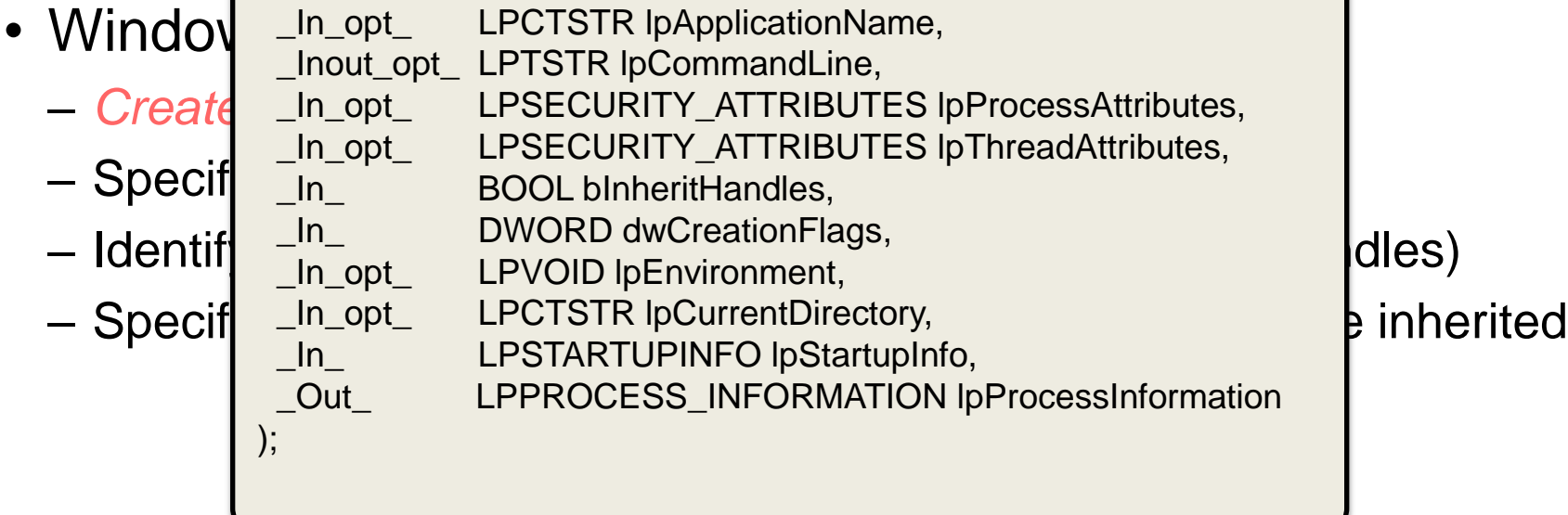

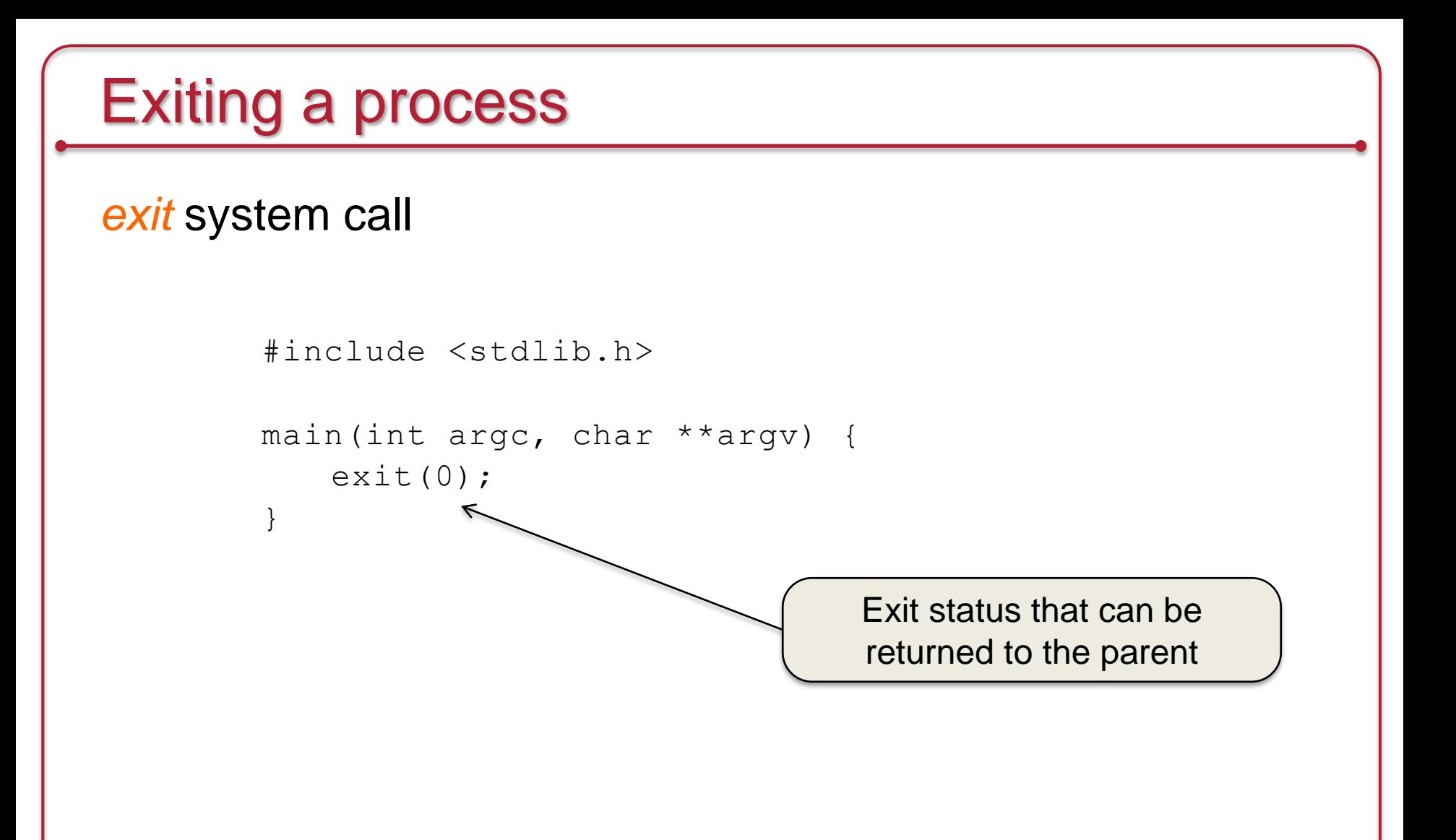

### exit: what happens?

- Ignore all signals
- If the process is associated with a controlling terminal
	- Send a hang-up signal to all members of the process group
	- reset process group for all members to 0
- close all open files
- release current directory
- release current changed root, if any
- free memory associated with the process
- write an accounting record (if accounting)
- make the process state zombie
- assign the parent process ID of any children to be 1 (init)
- send a "death of child" signal to parent process (SIGCHLD)
- context switch (we have to!)

## Wait for a child process to die

#### *wait* system call

- Suspend execution until a child process exits
- *wait* returns the exit status of that child.

```
int pid, my pid, status;
switch (my pid=fork()) {
case 0: /* do child stuff */ break;
case -1: \frac{1}{x} do error stuff \frac{x}{y} break;
default: /* wait for child to exit */
   pid=wait(&status);
   if (pid != -1)
          printf("got exit of %d\n", WEXITSTATUS(status));
          break;
}
```
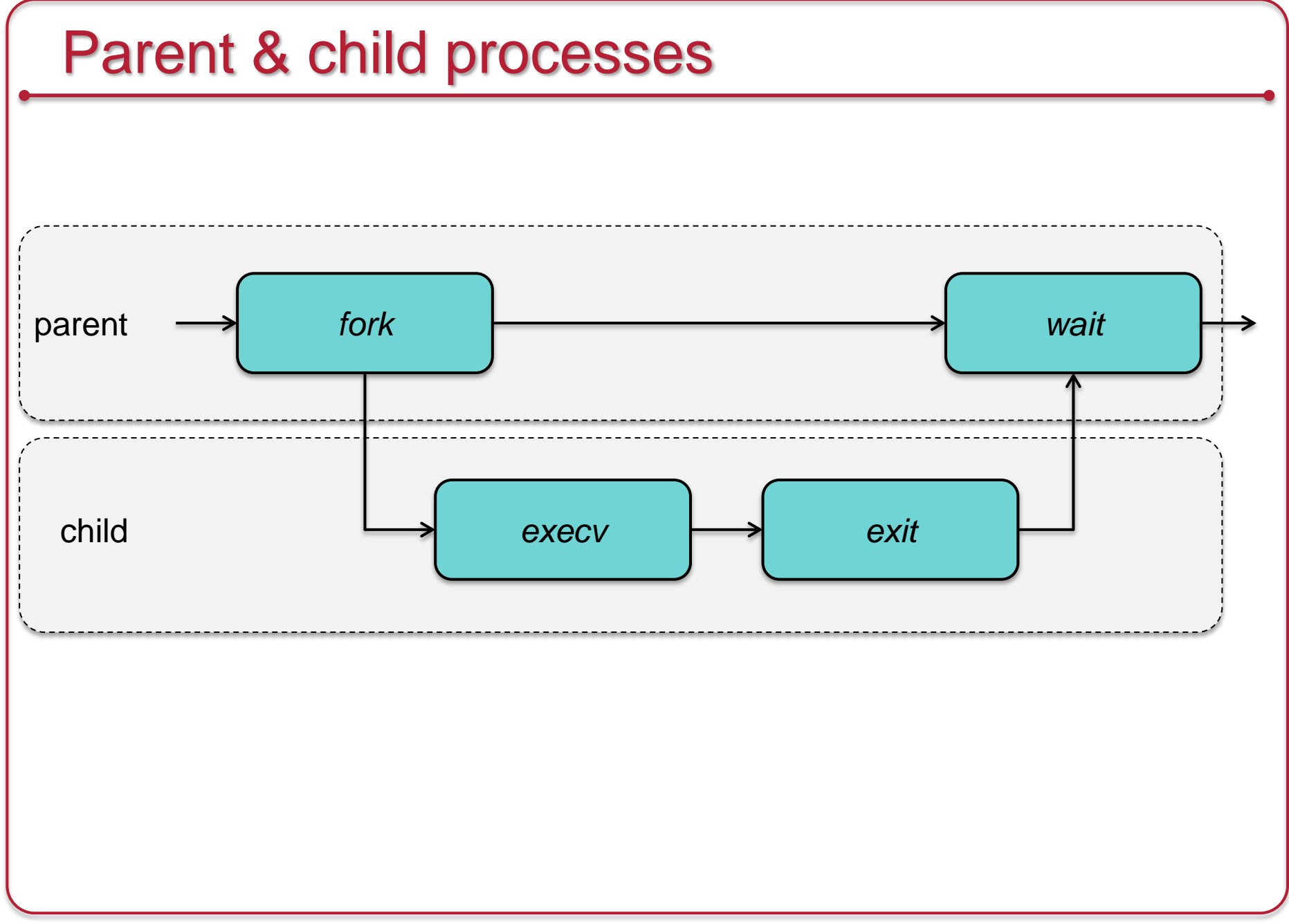

## **Signals**

- Inform processes of asynchronous events
	- Processes may specify signal handlers
- Processes can poke each other (if they are owned by the same user)
- Sending a signal:
	- *kill (int pid, int signal\_number)*
- Detecting a signal:
	- *signal (signal\_number, function)*

## The End